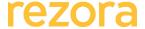

## **Training Syllabus**

| Course      | Marketer II – Advanced rezora Admin                                                                                                    |
|-------------|----------------------------------------------------------------------------------------------------|
| Audience    | Marketers and Administrators who are familiar with topic covered in Marketer I (Marketer I syllabus here)                                                                                                    |
| Description | Are you a Company Marketer or Admin, somewhat familiar with rezora, and looking to up your game? This 45-minute webinar will equip you to:  - Manage and edit company settings and RSS feeds  - Create and manage agent accounts  - Take a deeper dive into dashboard metrics and marketing performance  - Answer the most common questions from your sales agents.  Bring your questions – webinar followed by Q&A! |

## Agenda

- 1. Review of Marketer I
  - What is rezora, and how can it help me?
  - Account Types
    - Agent Accounts overview
    - Admin Accounts overview
  - Marketing piece overview
    - the agent experience
  - Marketing Piece Analytics
  - Resources
- 2. Company Settings
  - Billing Information
    - Company Pay
    - adding subscriptions/ activating agent account
    - removing subscription/ deactivating and agent account
      - Billing Information -> Agent Account visibility and sorting Company Settings
  - RSS News Feeds
    - adding provided feeds
    - adding custom feeds / interaction with template blocks
- 3. Managing Sales Agent Accounts
  - Account Visibility
    - sorting by agent use and login
    - export agent account listing

## Resources

Marketer I Syllabus

**How To - Access Agent Accounts** 

How To - Create a Marketing Piece

How To - Understand the Dashboard

How To - Send a Sales Agent a New Password

Activity Reports For Admin Accounts

How do I access my agents' accounts?

- using agent lists for internal communications
- Individual agent account information and metrics
- Sending an agent a new password
- Agent permissions / assuming agent identity
- Creating a new agent account
  - Agent Pay
  - Company Pay
    - Agents creating their own accounts
    - Coupon Codes (Company Pay only)
      - How they are used
      - How to request a coupon code
- 4. Agent Account Groups
  - Uses cases / segments
  - Groups and the large company
  - Group metrics and reporting
  - Creating Groups
  - Group Admins
    - Group Admin -v- Company Admin -v- Office Admin
  - How to request a group account
  - Managing group admin accounts
- 5. Admin Dashboard and Metrics
  - Marketing Potential
  - Marketing response rates
  - Email response and stats
    - Industry averages
    - Ways to increase marketing response
      - list segmentation
      - list management
      - -frequency of send
      - compelling content
      - calls to action
      - -images and test
  - Display Ad Retargeting metrics
  - Marketing Materials to Be Managed
    - Activating marketing pieces
    - Expiration dates
    - Removing marketing pieces from agent accounts

How do I send an agent a new password?

How do I create a new agent account?

How do I assign agent subscriptions?

What is the difference between "suspended" and "deactivated"

**Group Admin resources** 

Best Practices: Email Content

Best Practices: How Often to Send

**Best Practices: The Subject Line** 

How do I set up an agent's profile?

- 6. Common Agent Questions
  - Agent Profile
    - Why is my photo blurry/poorly sized?
    - Why aren't my listings showing up?
    - Contacts
      - How do I upload my contacts from Excel?
      - How do I export a list of my contacts?
    - Marketing Pieces
      - "Is there a simple "How To" guide for creating a marketing piece?"
      - "How do I avoid my email going to SPAM?"
      - "How do I add an image to a marketing piece?"
      - How do I add a video to a marketing piece?
      - "How do I make a custom copy of a listing"
    - Display Ad Retargeting
      - "Is there a simple guide to retargeting?

Agent profile fuzzy? blurry? Bad?

How To: Import Contacts From Excel How To: Export a List of Contacts

How To: Create a Marketing Piece

rezora SPAM and Deliverability Resources How can I avoid my email going to SPAM? How To: Add an Image to a Marketing Piece

How do I add a video to a marketing piece?

How To: Create a Custom Copy of My Listing

All About: Display Ad Retargeting

**Next Course** 

Marketer IV – Content Creation and the Template Builder